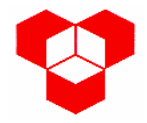

## **INSTITUTO POLITÉCNICO DE BRAGANÇA ESCOLA SUPERIOR DE TECNOLOGIA E GESTÃO**

## **PROCESSAMENTO DIGITAL DE SINAL** *Exame Especial de 2002/09/03 Resolução*

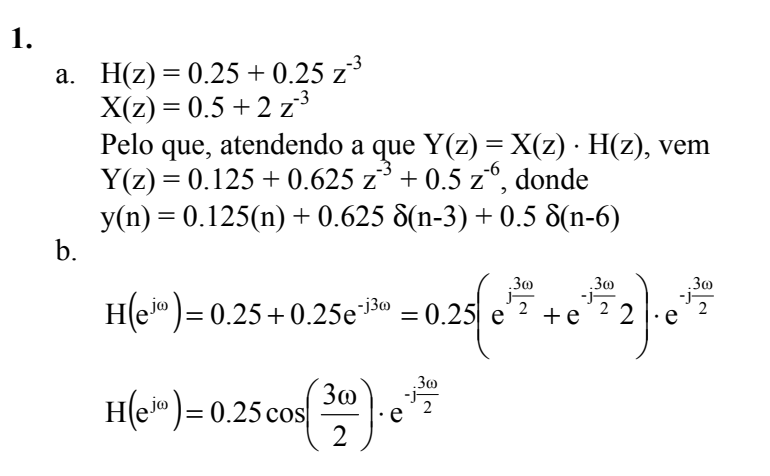

A representação do sinal, em módulo e fase, é:

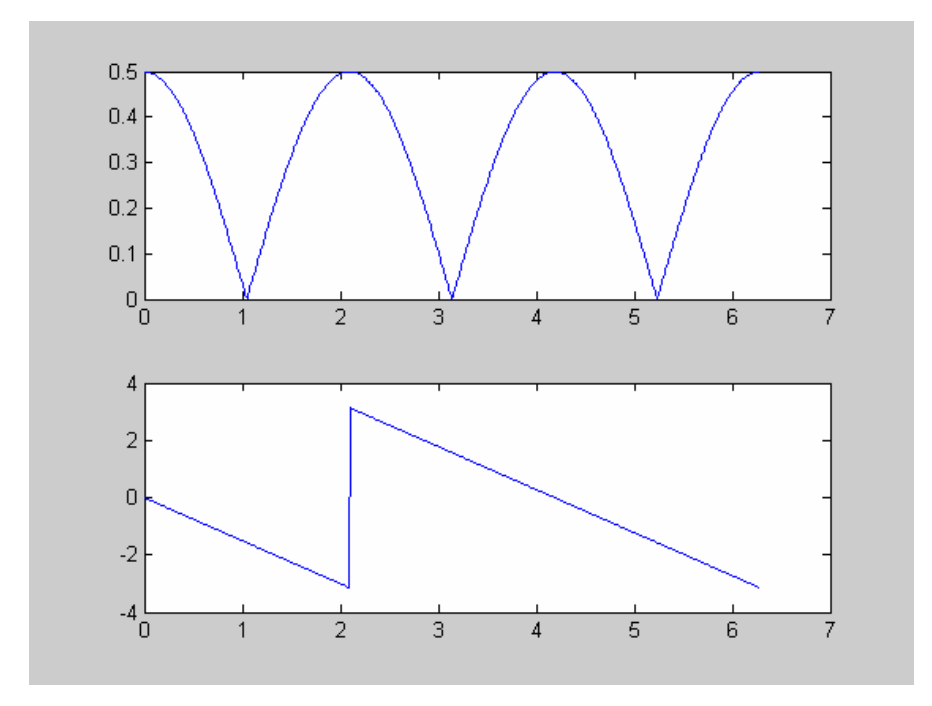

c. Para  $\omega = \pi/3$  rad, H (e<sup>jω</sup>) = 0, pelo que qualquer sinal com período igual a π/3 originará uma saída constantemente nula. Assim sendo, um sinal possível é:

$$
x_p(n) = \cos(\pi n/3)
$$

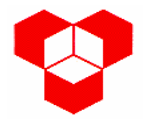

**2.**

a. Atendendo à equação às diferenças, vem

$$
H(z) = \frac{1 - 0.375z^{-1} - 0.0625z^{-2}}{1 - 0.109375z^{-2} - 0.01171875z^{-3}}, \quad |z| > 0.375
$$

b. Primeiro, simplifica-se a função:

$$
H(z) = \frac{z^3 - 0.375z^2 - 0.0625z}{z^3 - 0.109375z - 0.01171875} = \frac{z \cdot (z + 0.125) \cdot (z - 0.5)}{(z + 0.25) \cdot (z - 0.375) \cdot (z + 0.125)}
$$

$$
H(z) = \frac{z \cdot (z - 0.5)}{(z + 0.25) \cdot (z - 0.375)}
$$

Usando o método do integral de linha, vem:

$$
\frac{1}{2\pi j} \oint_C H(z) z^{n-1} dz = \frac{1}{2\pi j} \oint_C z^{n-1} \cdot \frac{z \cdot (z - 0.5)}{(z + 0.25) \cdot (z - 0.375)} dz =
$$
  
= 
$$
\frac{1}{2\pi j} \oint_C \frac{z^n \cdot (z - 0.5)}{(z + 0.25) \cdot (z - 0.375)} dz
$$

Como o sistema é causal,  $h(n) = 0$  para  $n \le 0$ . Para  $n \ge 0$ , há que considerar dois pólos: um em -0.25 outro em 0.375.

Considerando o pólo em -0.25, vem

$$
h(n) = \frac{z^{n} \cdot (z - 0.5)}{(z + 0.25) \cdot (z - 0.375)} (z + 0.25)
$$
  
h(n) = 1.2×(-0.25)<sup>n</sup>

Para o pólo em 0.375, vem

$$
h(n) = \frac{z^{n} \cdot (z - 0.5)}{(z + 0.25) \cdot (z - 0.375)} (z - 0.375)
$$
  
h(n) = -0.2 × 0.375<sup>n</sup>

Pelo que a resposta impulsional é

$$
h(n) = (1.2 \times (-0.25)^n - 0.2 \times 0.375^n)u(n)
$$

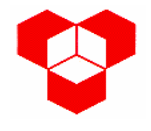

c.

## **INSTITUTO POLITÉCNICO DE BRAGANÇA ESCOLA SUPERIOR DE TECNOLOGIA E GESTÃO**

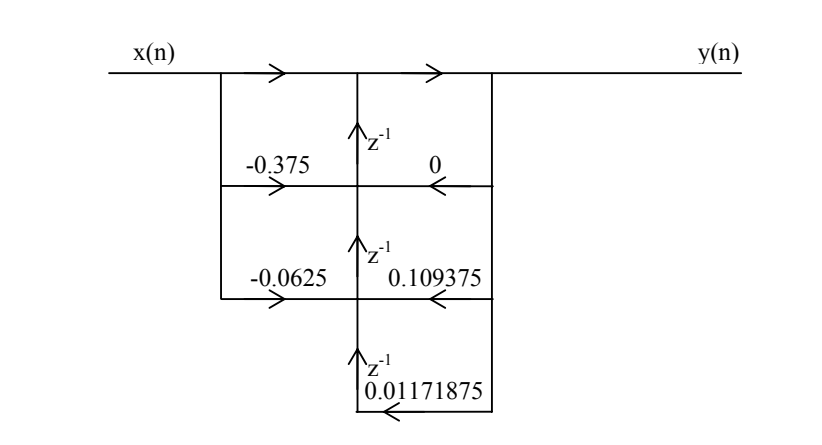

**3.**

a. O filtro é do tipo 1, pois tem comprimento ímpar e simetria positiva.

b.

$$
H(e^{j\omega}) = \frac{0.5 + e^{-j2\omega} + 4e^{-j3\omega} + e^{-j4\omega} + 0.5e^{-j6\omega}}{4} = \left(\frac{0.5e^{j3\omega} + e^{j\omega} + 4 + 0.5e^{-j\omega} + e^{-j3\omega}}{4}\right) \cdot e^{-j3\omega}
$$

$$
H(e^{j\omega}) = \frac{1}{4} \left(\cos(3\omega) + 2\cos(\omega) + 4\right) \cdot e^{-j3\omega}
$$

A representação em módulo e em fase, é:

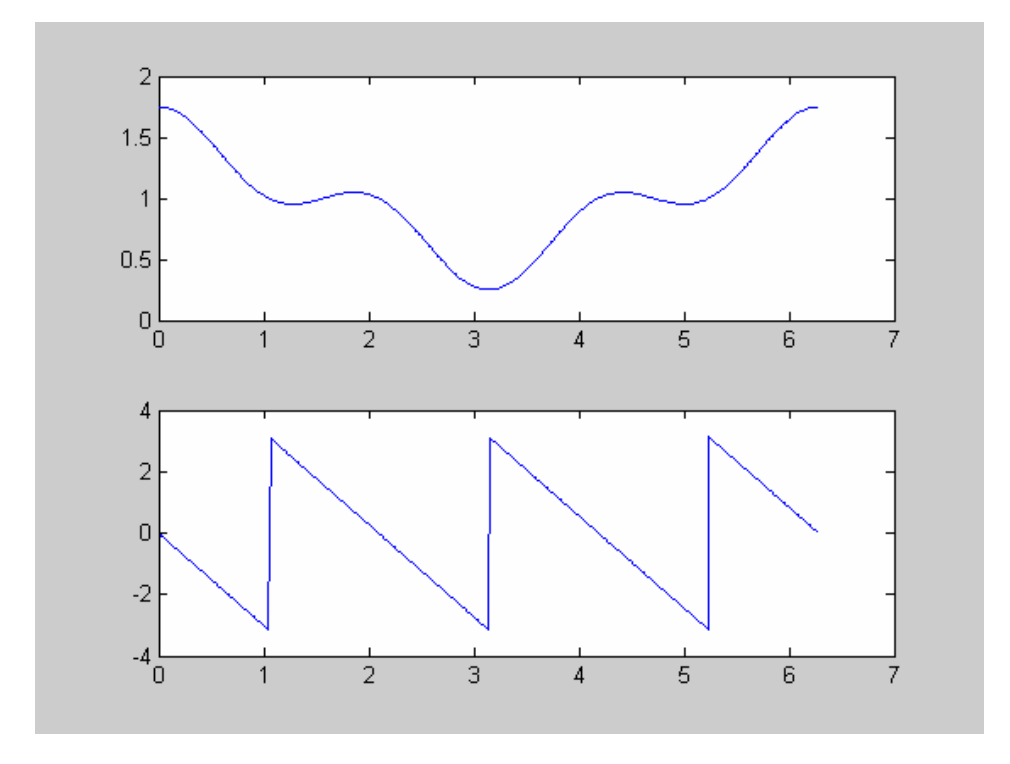

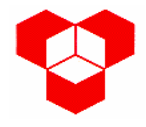

**4.** a.

$$
x(n) = \frac{1}{N} \sum_{k=0}^{N-1} X(k) W_N^{-nk}
$$
  
\n
$$
x(n) = \frac{1}{16} \left( 0.5 + 0.175 W_{16}^{-n} + 0.25 W_{16}^{-3n} + 0.25 W_{16}^{-13n} + 0.175 W_{16}^{-15n} \right)
$$
  
\n
$$
x(n) = \frac{1}{16} \left( 0.5 + 0.175 W_{16}^{-n} + 0.25 W_{16}^{-3n} + 0.25 W_{16}^{3n} + 0.175 W_{16}^{n} \right)
$$
  
\n
$$
x(n) = \frac{1}{16} \left( 0.5 + 0.175 e^{\int \frac{3\pi}{16} n} + 0.25 e^{\int \frac{3\pi}{16} n} + 0.25 e^{\int \frac{3\pi}{16} n} + 0.175 e^{\int \frac{3\pi}{16} n} \right)
$$
  
\n
$$
x(n) = \frac{1}{16} \left( 0.5 + 0.175 \cos \left( \frac{\pi}{8} n \right) + 0.25 \cos \left( \frac{3\pi}{8} n \right) \right)
$$

b.

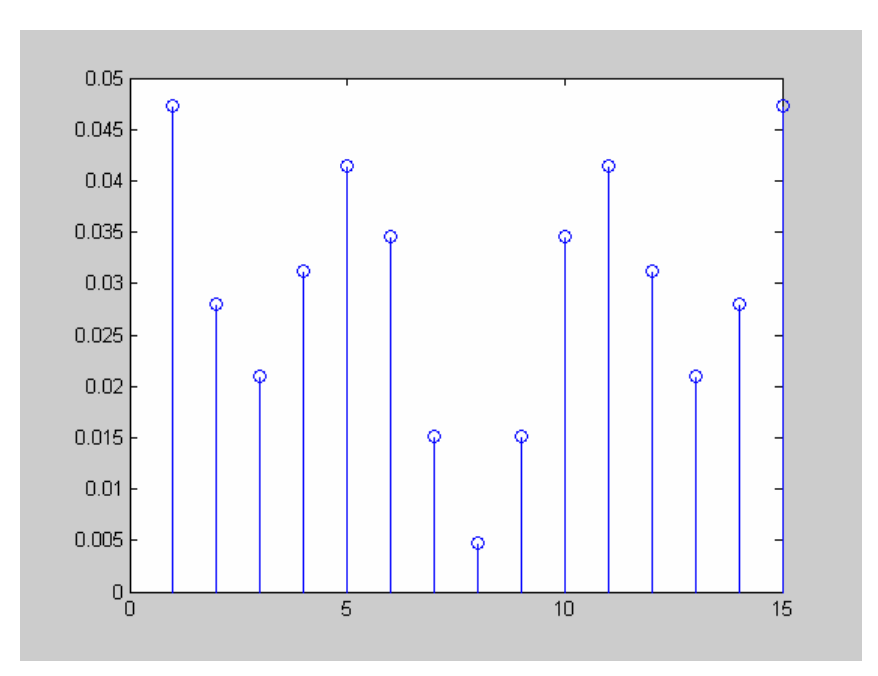

c. 
$$
Y(k) = \frac{X(k-2) + 4X(k) + X(k+2)}{4}
$$

Pelas propriedades da DFT, vê-se que:

$$
y(n) = \frac{1}{4} (W_N^{-2n} \cdot x(n) + 4x(n) + W_N^{2n} \cdot x(n))
$$
  

$$
y(n) = \left(1 + 0.5 \cos\left(\frac{\pi}{4}n\right)\right) \cdot x(n)
$$

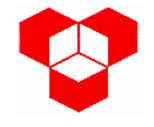

**5.** a.

$$
\begin{array}{ccc}\n\mathbf{F}_a = 20 \text{ kHz} \\
\mathbf{F}_c = 3 \text{ kHz}\n\end{array}\n\right\} \rightarrow \omega_c = \frac{2\pi \cdot \mathbf{F}_c}{\mathbf{F}_a} = \frac{2\pi \times 3}{20} = 0.3 \pi \text{ rad}
$$

Pelo que

$$
\Omega_{\rm c} = \frac{2}{T_{\rm a}} \cdot \text{tg} \frac{\omega_{\rm c}}{2} = 2 \times 20000 \times \text{tg}(0.15 \,\pi) = 20381.018 \,\text{rad}\,\text{s}^{-1}.
$$

b. Neste caso tem-se

$$
\left| H_c(j\Omega)^2 \right| = \frac{1}{1 + \left( \frac{\Omega}{\Omega_c} \right)^{2N}} \quad \Rightarrow \quad 10\log \frac{1}{1 + \left( \frac{\Omega}{20381.018} \right)^6} = -40 \text{ dB}
$$

Resolvendo em ordem a  $\Omega$ , vem  $\Omega$  = 94598.729 rad s<sup>-1</sup>, pelo a frequência a partir da qual este filtro apresenta uma atenuação superior a 40 dB é 7453.275 Hz – de notar que para achar esta frequência, é necessário efectuar o passo inverso do da alínea a), ou seja:

$$
\Omega_{\rm c} = \frac{2}{T_{\rm a}} \cdot \text{tg} \frac{\omega_{\rm c}}{2} = 94598.729 \text{ rad s}^{-1} \Rightarrow \omega_{\rm c} = 2.341 \text{ rad}
$$

De seguida:

$$
\omega = \frac{2\pi \cdot F}{F_a} \Longrightarrow F = \frac{2.341 \times 20 \times 10^3}{2\pi} = 7453.275 \text{ Hz}.
$$